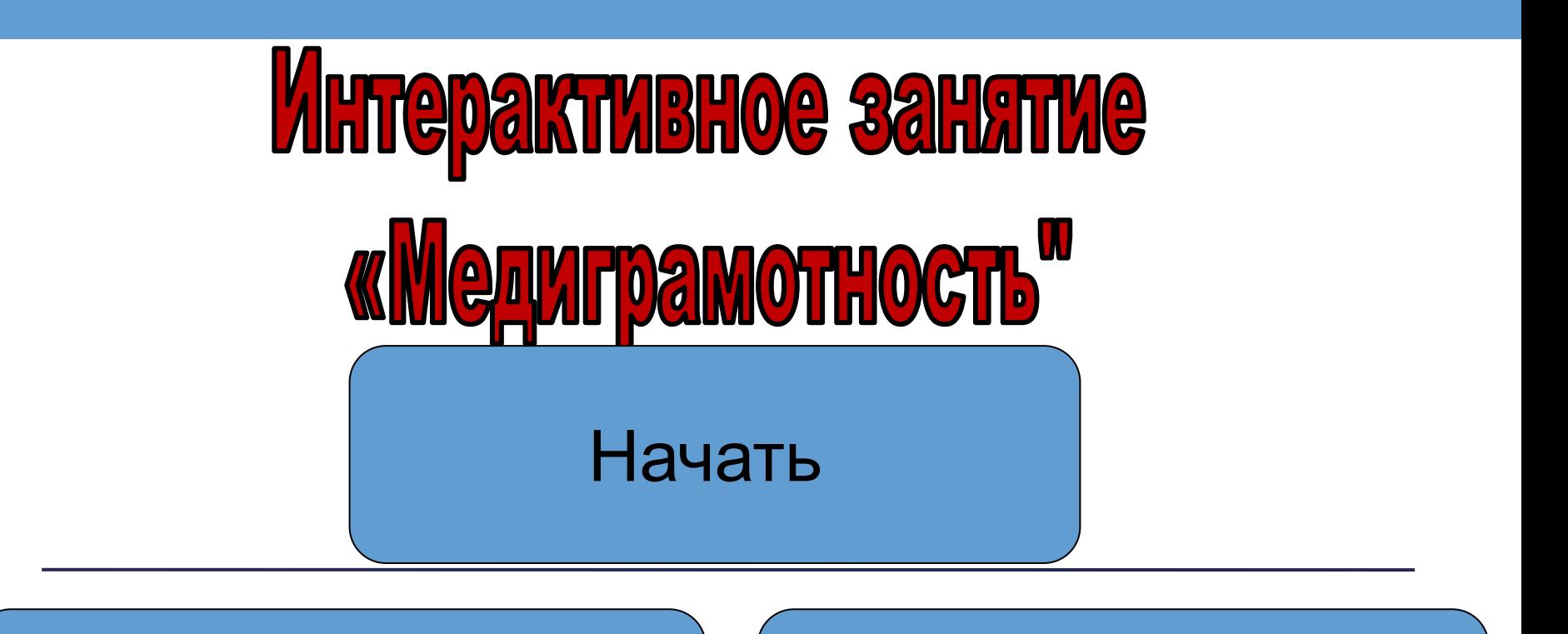

Правила безопасности **Правила безопасности Правила безопасности** Правили Приблиография УЧИТЕЛЬ ИНФОРМАТИКИ И МАТЕМАТИКИ, в сети Интернет

Печенко Виктория Николаевна, учитель информатики и информатики МКОУ «Тиличикская СШ» 2022-2023 уч.год Камчатский край

«ТИЛИЧИКСКАЯ СШ», КАМЧАТСКИЙ КРАЙСКИЙ КРАЙСКИЙ СШ», КАМЧАТСКИЙ КРАЙСКИЙ КРАЙСКИЙ КРАЙСКИЙ КРАЙСКИЙ КРАЙСКИЙ КР

<span id="page-1-0"></span>**7а класс 7б класс** человека, фотографию которого Назовите **фамилию и имя** вы видите

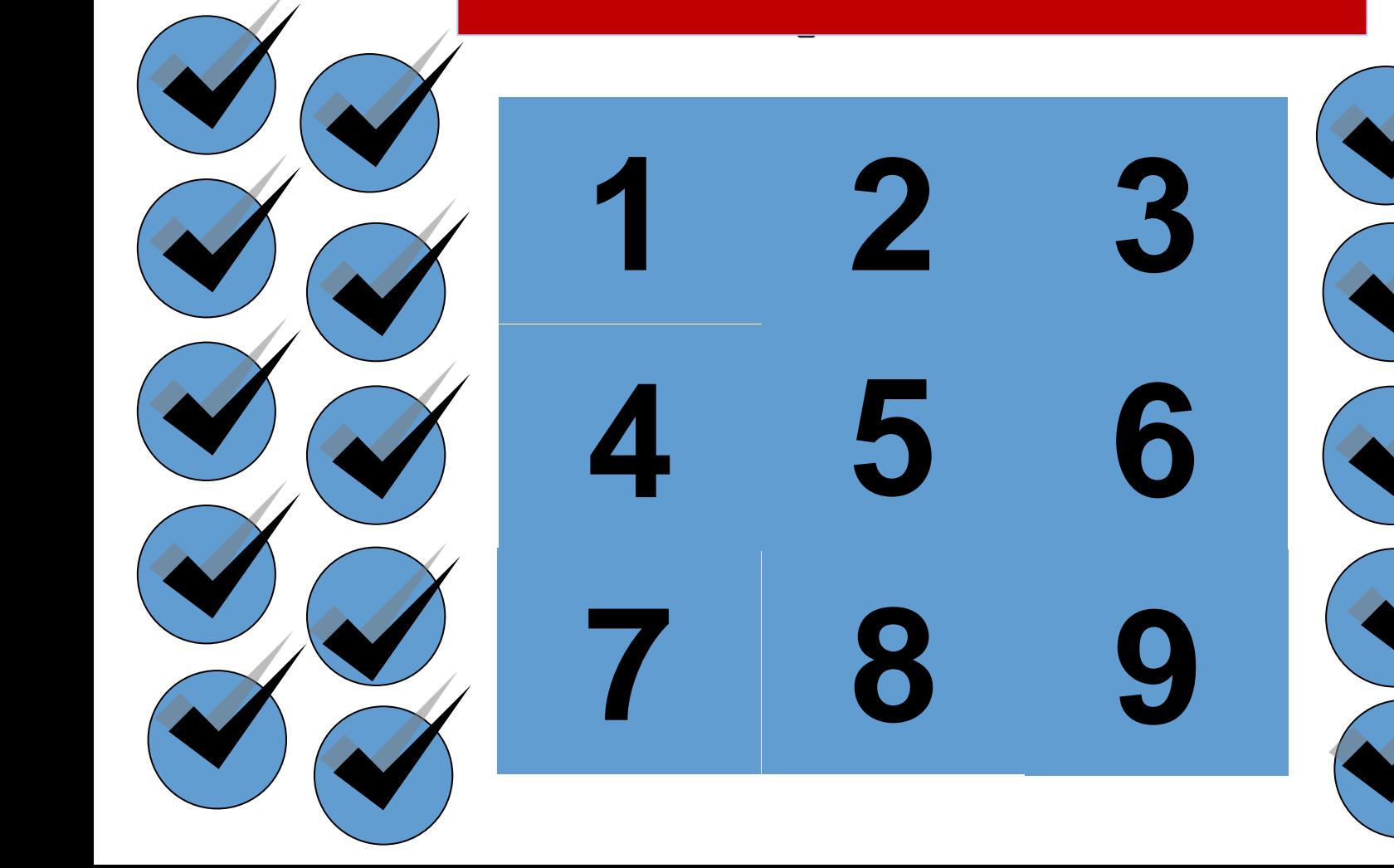

<span id="page-2-0"></span>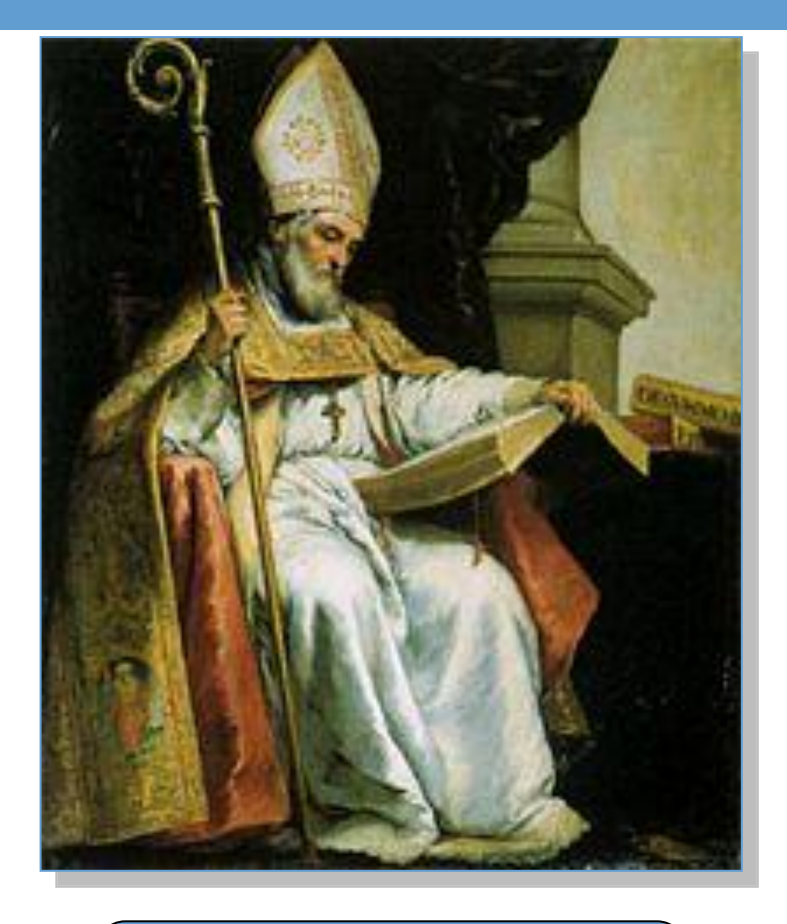

Ответ

Код ошибки 404,

т.е. **4 апреля**

Живший в VI-VII веках архиепископ **Исидор Севильский** написал 20-томный труд «**Этимологии**», в котором систематизировал все имеющиеся на тот момент в мире знания. Именно его считают первым энциклопедистом, а многие католики почитают его как покровителя **Интернета**. В настоящее время **День Интернета** отмечается в день смерти Исидора Севильского. *Когда умер Исидор Севильский,* если будучи записанной цифрами дата его смерти совпадает с самым узнаваемым кодом ошибки сейчас.

Вопрос: какого числа и какого месяца отмечают День сети Интернет?

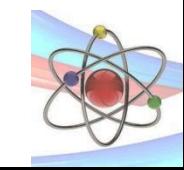

<span id="page-3-0"></span>Вопрос: чего ни в коем случае не стоит делать, если вам в сообщении пришла ссылка или вложение от незнакомца?

Ответ

Переходить по ссылке или открывать вложение

**Основные правила безопасности в сети Интернет:**

- ✓ **Советуйся со взрослыми взрослых!**
- ✓ **Устанавливай фильтры!**
- ✓ **Доверяй только проверенным адресатам!**
- ✓ **Не спеши отправлять SMSподтверждение!**
- ✓ **Будь острожен с незнакомцами!**
- ✓ **Будь дружелюбен!**
- ✓ **Не публикуй личную информацию!**

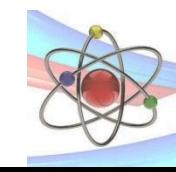

<span id="page-4-0"></span>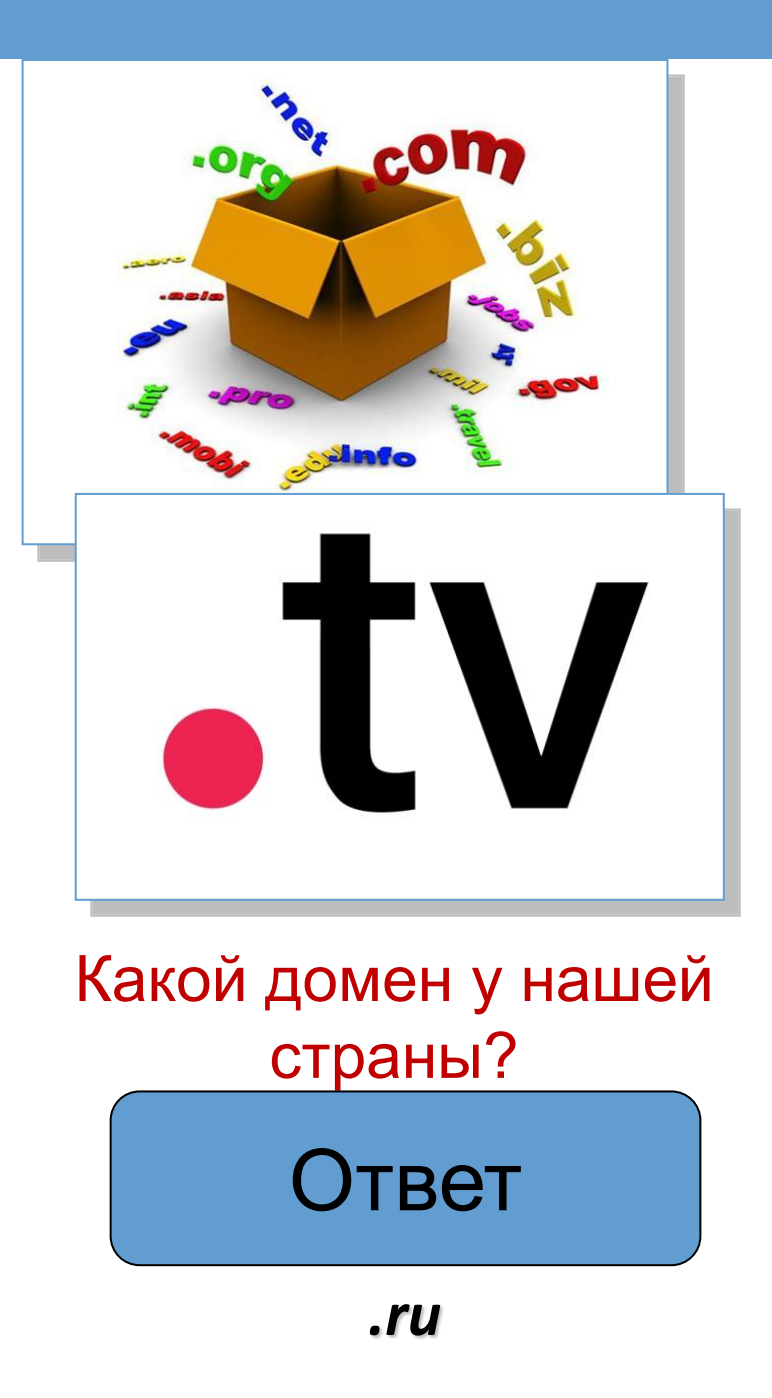

Домен **.tv**, в котором любят регистрироваться сайты телеканалов, это не общий домен наподобие **.com** или **.org**. Изначально он достался маленькому государству, которое расположено в **Океании**. Правительство этого государства решило продать права на домен и теперь получает за право его использования больше 2 миллионов долларов в год, что составляет примерно десятую часть всех доходов этого государства.

> *Это государство –* **Тувалу**

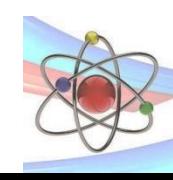

<span id="page-5-0"></span>**Hormel** 

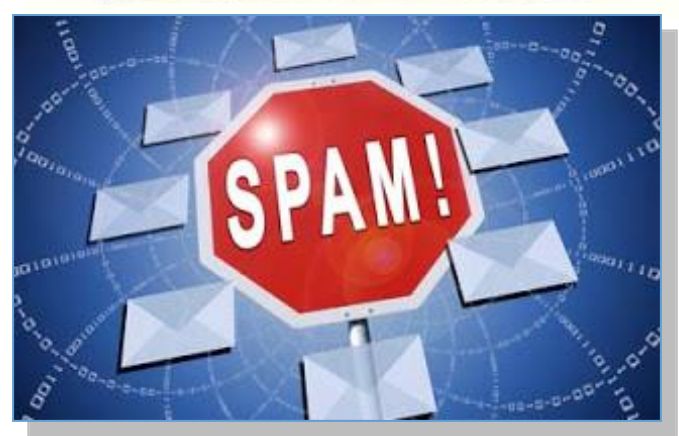

*Каким образом можно проследить эту аналогию?*

Ответ

Слово **SPAM** появилось в **1936** году – под такой маркой американская компания выпустила острые мясные консервы «**SPiced hAM**», предложение по которым превышали спрос. В 1986 году в конференциях **Usenet** появилось множество одинаковых сообщений от некоего **Дэйва Родеса**, который рекламировал новую финансовую пирамиду. Ктото провёл аналогию между такой рассылкой и консервами, и с тех пор слово спам закрепилось в новом значении.

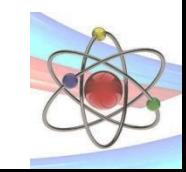

*Назойливость* 

<span id="page-6-0"></span>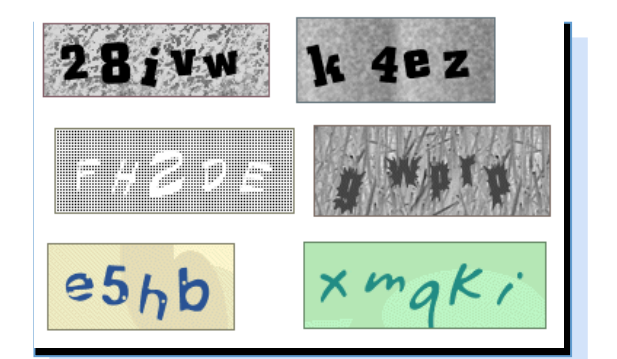

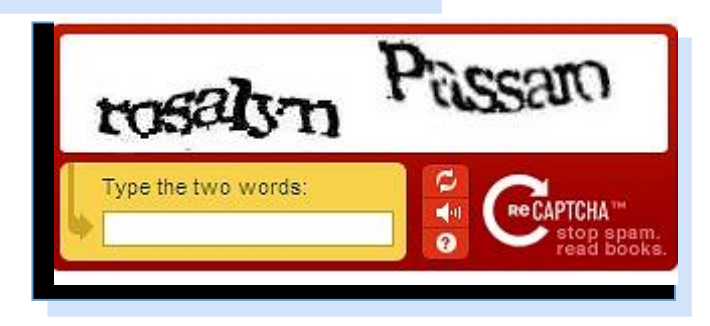

*Вопрос: зачем нужны такие тексты?*

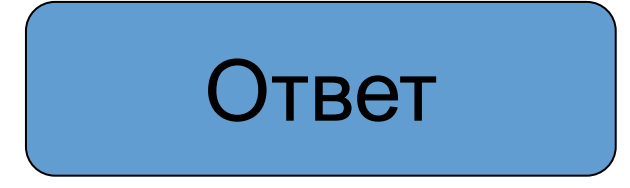

Защита от робота (бота)

**CAPTCHA** - компьютерный тест, используемый для того, чтобы определить, кем является пользователь системы: человеком или компьютером (роботом).

**reCAPTCHA** - пользователю предлагается ввести два слова, которые взяты из отсканированных книг. По одному слову производится проверка, а правильность второго не анализируется, так как оно не распознано автоматической системой сканирования.

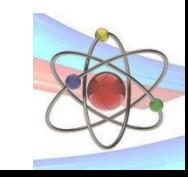

<span id="page-7-0"></span>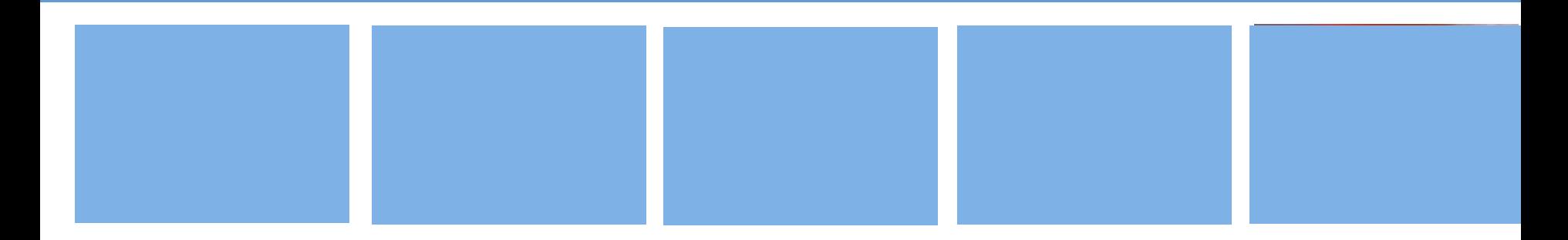

**zapret-info.gov.ru – единый реестр** доменных имен, указателей страниц сайтов в сети **Интернет** и сетевых адресов, позволяющих идентифицировать сайты в сети Интернет, содержащие информацию, распространение которой в **Российской Федерации** запрещено. *Назовите, какую информацию запрещено размещать на сайтах в нашей стране.*

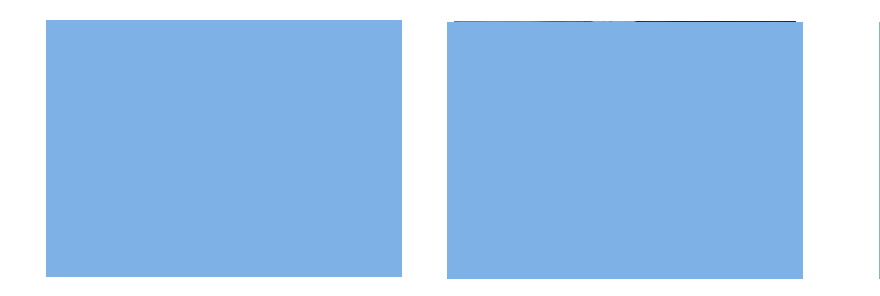

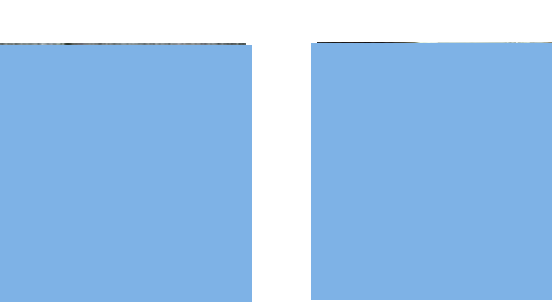

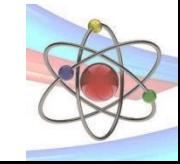

<span id="page-8-0"></span>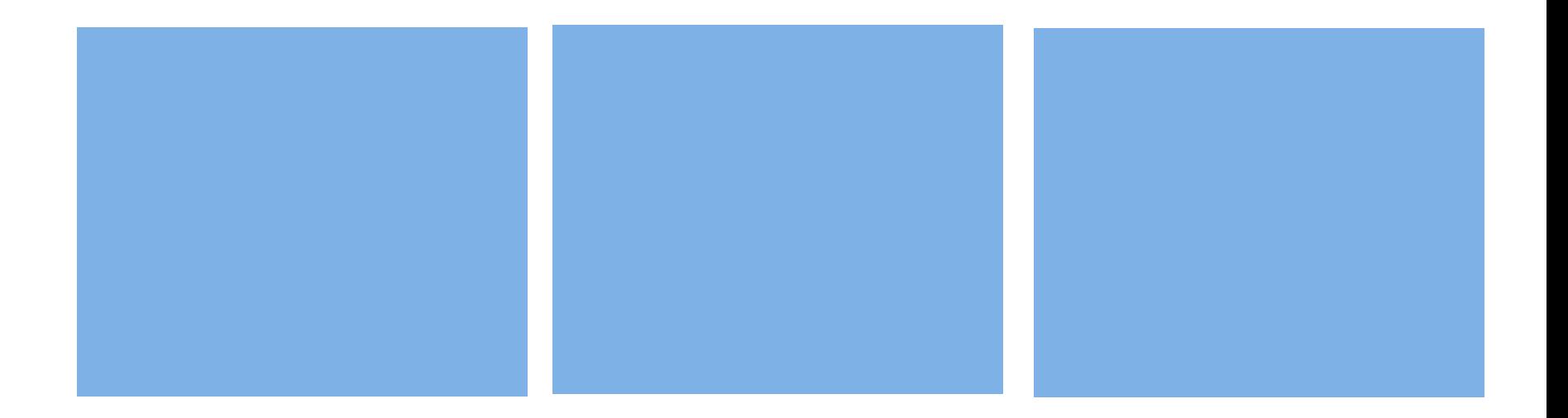

## *Как обезопасить себя при работе в сети Интернет?*

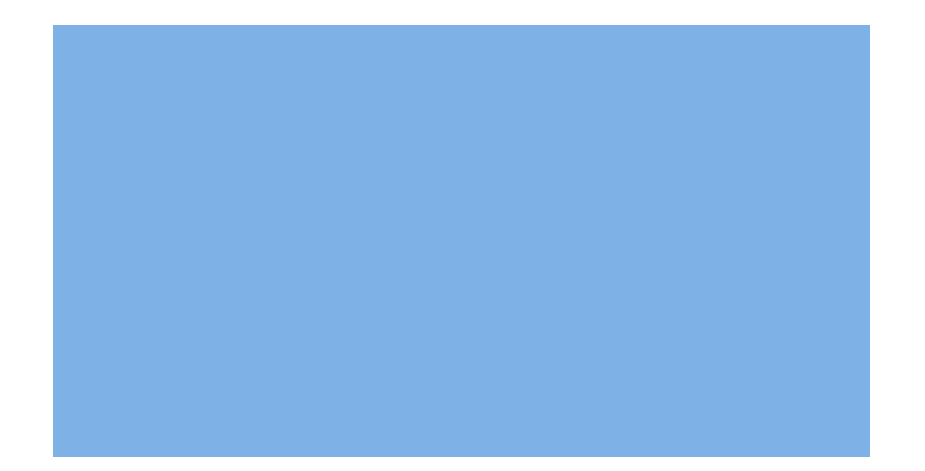

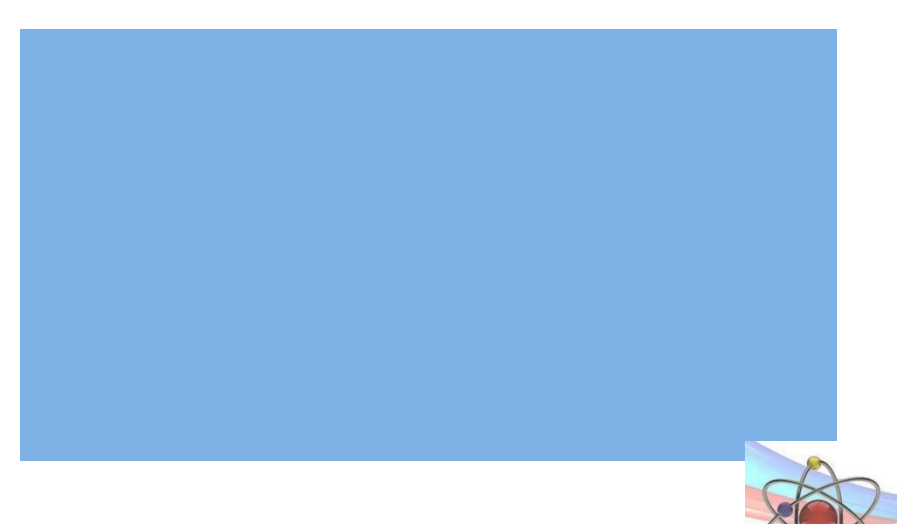

<span id="page-9-0"></span>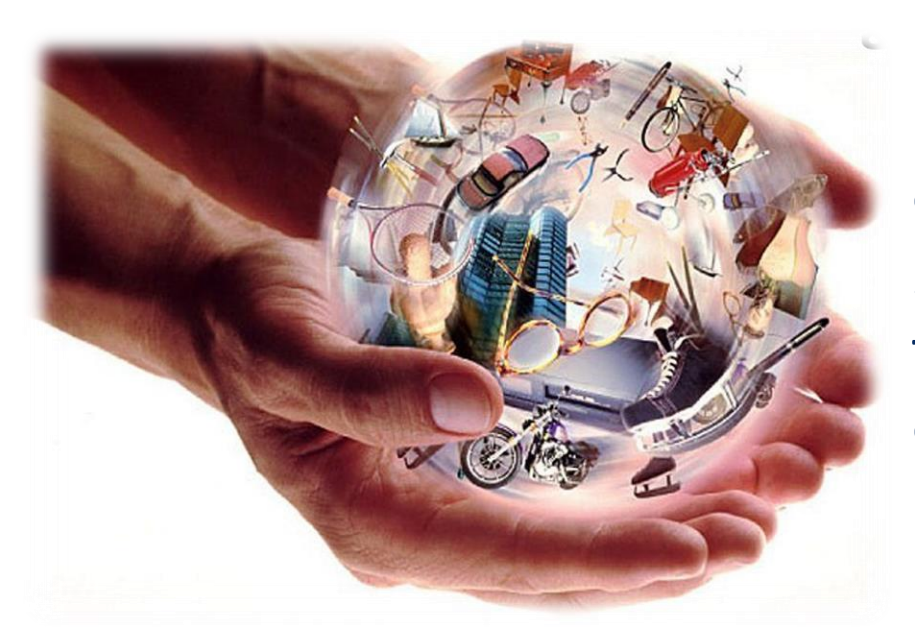

*Вопрос: какого человека называют медиаграмотным?*

Ответ

Человек, понимающий опасности и знающий правила работы с медиаинформацией

Понятие **медиа** широко распространилось в XX веке в связи с бурным развитием средств массовой информации. Раньше тексты были только печатные, а на смену пришли телевидение и радио, реклама, электронные игры, видео, сеть Интернет и мобильные телефоны, гаджеты. появилась возможность полного охвата внимания человека, а как следствие влияние на него. Медиаинформация – это информация, выраженная в любом жанре медиа: печатная статья,соцсеть,онлайн-платфор[ма,](#page-1-0) видеоклип, музыка, графика…

## <span id="page-10-0"></span>*Вопрос: могут ли приложения в социальных сетях быть опасны?*

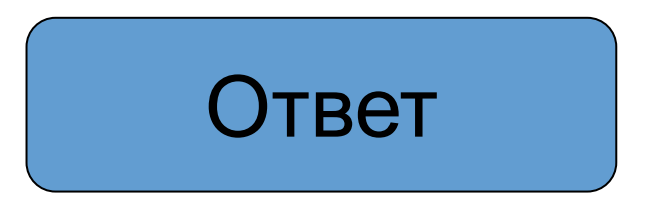

Да, в приложениях могут быть встроены вирусы, с помощью которых злоумышленники могут взломать страницу и получать полный доступ к устройству.

Общение в социальных сетях с геометрической прогрессией заменяет живое общение. Кроме явного негативного влияния этого явления, к невидимым опасностям, можно отнести способность постоянно отслеживать наше местоположение с помощью функции «**геолокация**». Поэтому ее лучше отключать. В целях безопасности не стоит указывать место, где была сделана фотография при размещении ее в социальных сетях.

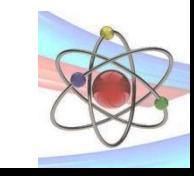

## **Библиография**

- <span id="page-11-0"></span>• <http://muzey-factov.ru/tag/internet> - Интересные факты об интернете
- [http://www.hardprize.ru/news/zagadki\\_pro\\_internet\\_ot\\_eset/2013-07-30-1112](http://www.hardprize.ru/news/zagadki_pro_internet_ot_eset/2013-07-30-1112) Викторина от онлайн-журнала **TechnoFresh**
- <http://muzofon.com/search/простая%20девчонка%20по%20имени%20оля> музыка для физкультминутки
- zapret-info.gov.ru единый реестр доменных имен, указателей страниц сайтов в сети Интернет и сетевых адресов, позволяющих идентифицировать сайты в сети Интернет, содержащие информацию, распространение которой в Российской Федерации запрещено
- <http://detionline.com/> Дети России онлайн
- http://placepic.ru/uploads/posts/2011-10/1318185293 fakty o stive dzhobse 20 foto 16.jpg Стив Джобс
- ru.wikipedia.org Исидор Севильский
- [http://www.techwench.com/wp-content/uploads/2012/12/How-To-Find-A-Great-Startup-Domain-Name\\_600x450.jpg](http://www.techwench.com/wp-content/uploads/2012/12/How-To-Find-A-Great-Startup-Domain-Name_600x450.jpg) домены
- [http://www.infoniac.ru/upload/medialibrary/979/9793772c6b4fa29aa83327b0bbaccfeb.jpg](http://www.infoniac.ru/upload/medialibrary/979/9793772c6b4fa29aa83327b0bbaccfeb.jpg%20-%20домен%20.tv)  домен .tv
- <http://img.rufox.ru/files/big2/598566.jpg> спам
- <http://www.raso.ru/system/userfiles/spam.jpg> консервы Spam
- <http://www.enjaztech.com/up/i/00015/h36uc3pwi61n.gif> капча
- <http://compulenta.computerra.ru/upload/iblock/50f/clipboard04.jpg> рекапча
- <http://vavula.fotoplenka.users.photofile.ru/photo/vavula.fotoplenka/140155105/xlarge/142915639.jpg> ребенок
- <http://www.vedtver.ru/data/uploads/2013-04/page/18614/moshennik.jpg> мошенничество в Интеренете
- http://www.ecommerce-journal.com/uploads/posts/2013-09/1378312980 suicid.jpg суицид
- <http://www.kenigcars.ru/wp-content/uploads/2011/11/casino-internet.jpg> казино
- http://aif.by/media/k2/items/cache/5a61d31ed794cb758475f6c89477dfed M.jpg персональные данные
- http://os1.i.ua/3/1/1202372 7c688486.jpg жестокое обращение с животными
- <http://pda.fedpress.ru/sites/fedpress/files/galichanin/news/kamchatka-rolik.jpg> экстремизм в интернете
- <http://img.rufox.ru/files/big2/625668.jpg> наркотики
- ru.wikipedia.org Википедия
- http://files.sudrf.ru/1520/user/SMS 1.jpg передача данных через смс
- <http://ul.barahla.net/images/photo/1/20130628/6063461/big/137239805737083300.jpg> антивирусы
- http://ogoom.com/uploads/posts/2010-12/ogoom.com 1292335135 shcool.jpg дружелюбность в Интернете

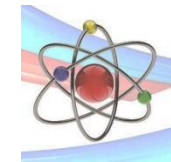

## <span id="page-12-0"></span>**Правила безопасности в сети Интернет**

- ➢Осторожно и обдуманно выкладывайте информацию в сеть. ➢Используйте фильтр «для близких друзей».
- ➢На всех сервисах используйте разные **надёжные** пароли и часто их меняйте.
- ➢Используйте двойную аутентификацию.
- ➢Прежде чем знакомиться в социальных сетях, просмотрите страничку пользователя – похожа ли она на настоящий профиль, есть ли информация (посты) о каких-то событиях или от друзей.
- ➢Нельзя переходить по сомнительным ссылкам.
- ➢Прежде чем ввести свои личные данные, проверьте адресную строку. (Л*юбимая уловка мошенников – использовать схожие буквы)*
- ➢Покупайте билеты **только** на официальных сайтах.
- ➢Помните, что мошенники всегда будут вас **торопить**, чтобы у вас не было возможност[и](#page-1-0) и времени разобраться в ситуации